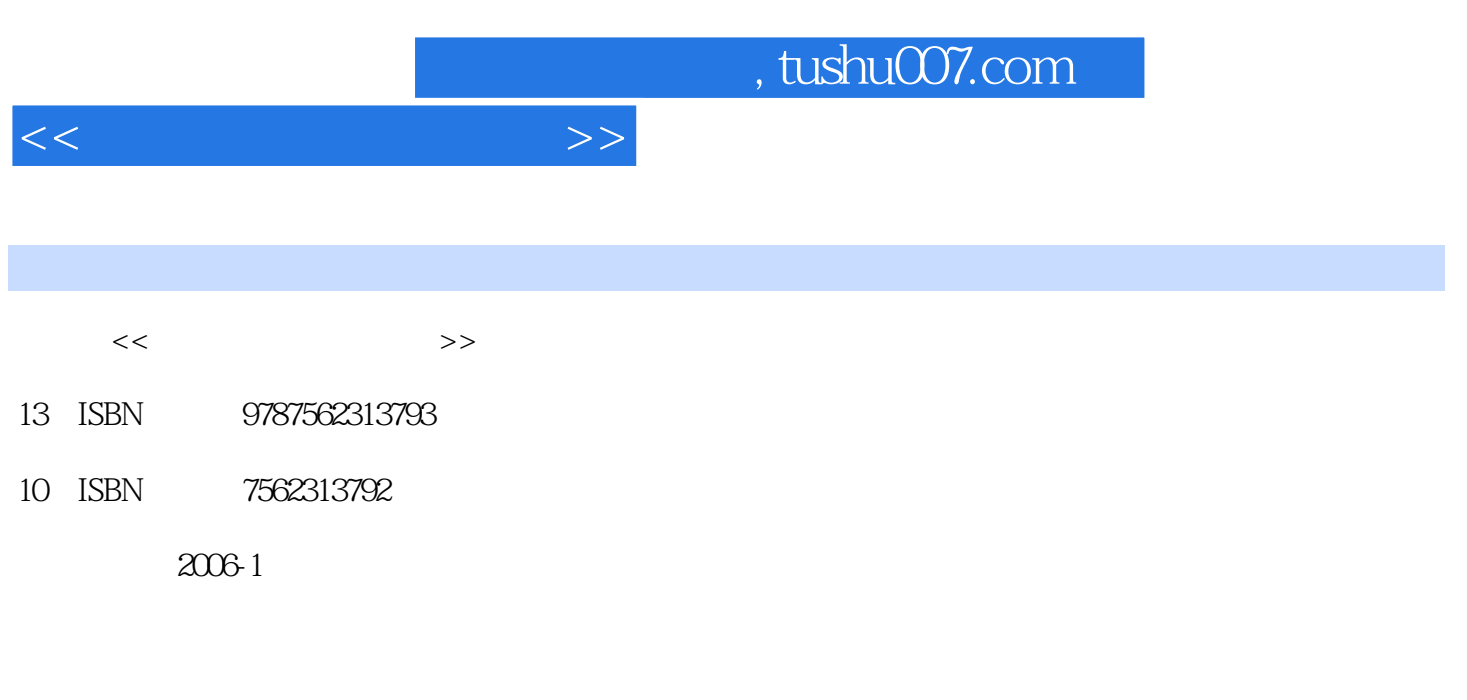

页数:281

 $\cdot$ 

PDF

更多资源请访问:http://www.tushu007.com

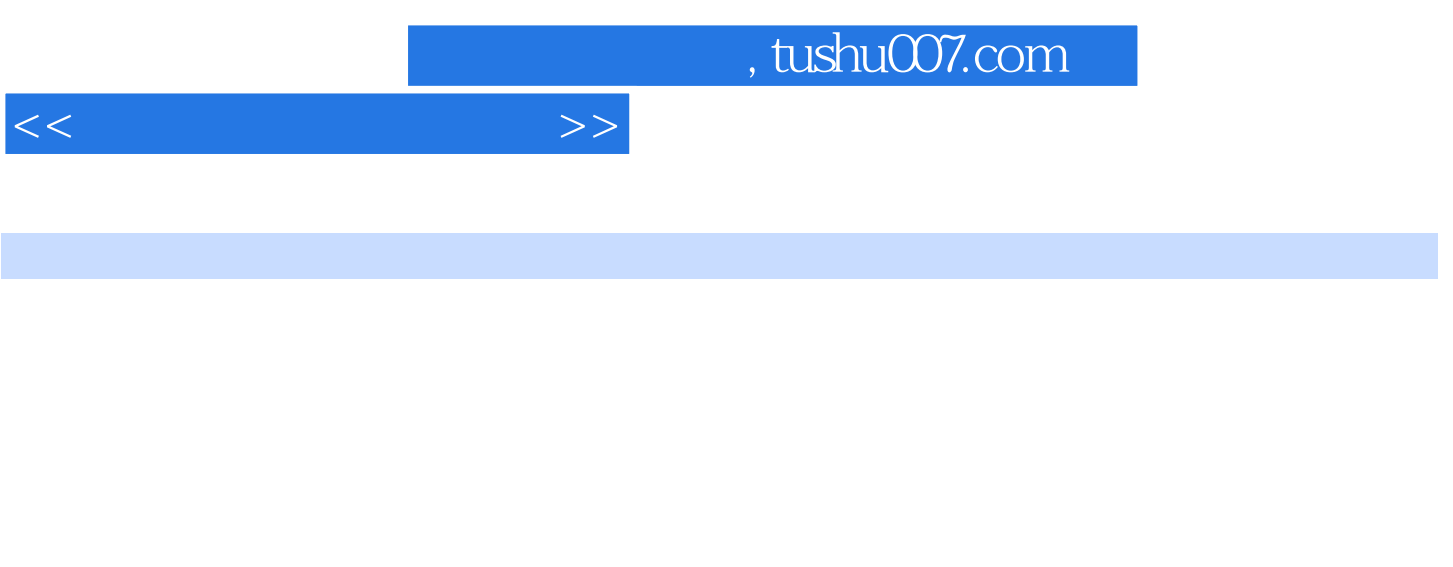

 $1999 2001$ 

 $\text{windows200}\qquad \qquad \text{word200}\qquad \qquad \text{word200}$   $\qquad \qquad \text{PowerPoint200}\qquad \qquad \text{Internet}\qquad \qquad \text{word200}$ PowerPoint2000<br>Internet

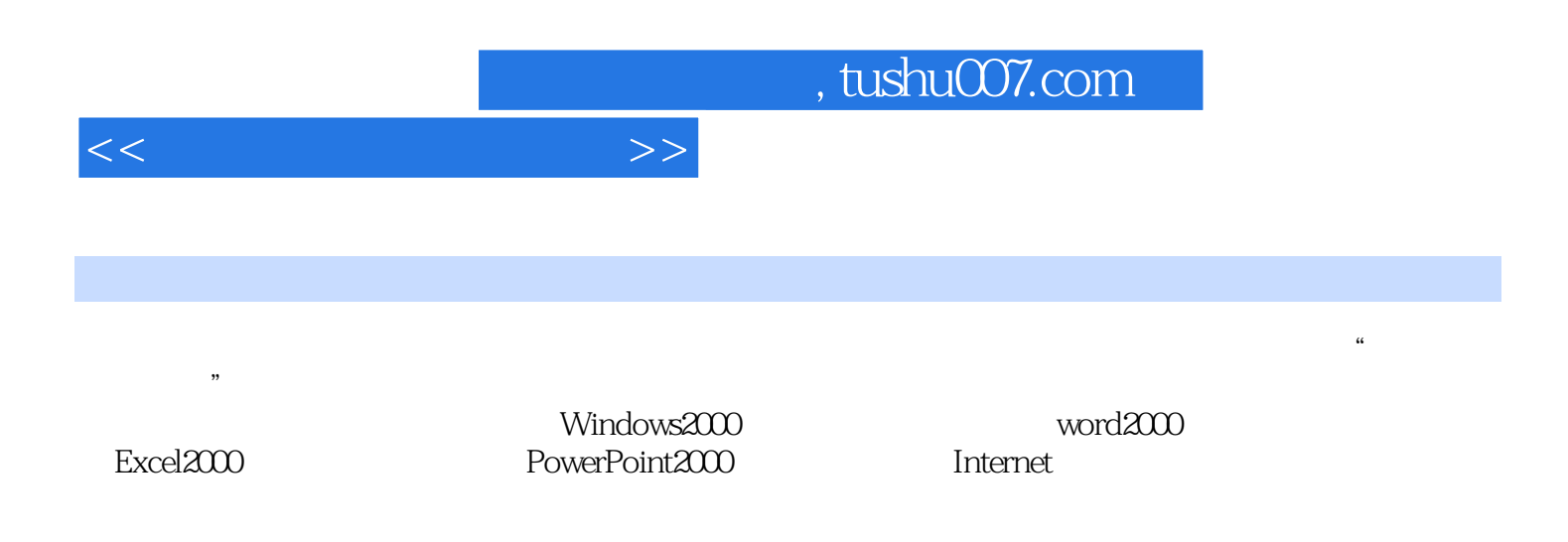

 $<<$ 

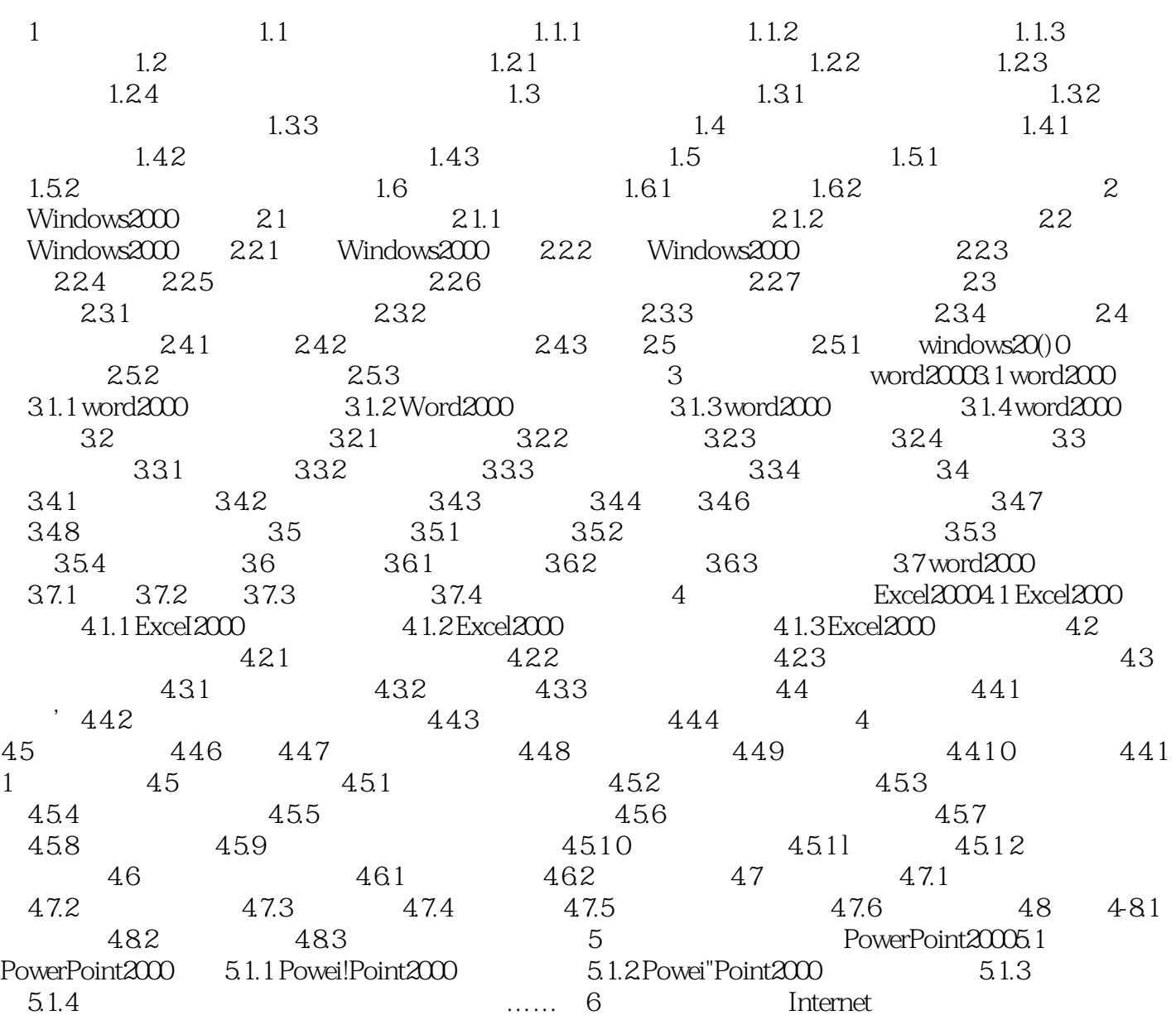

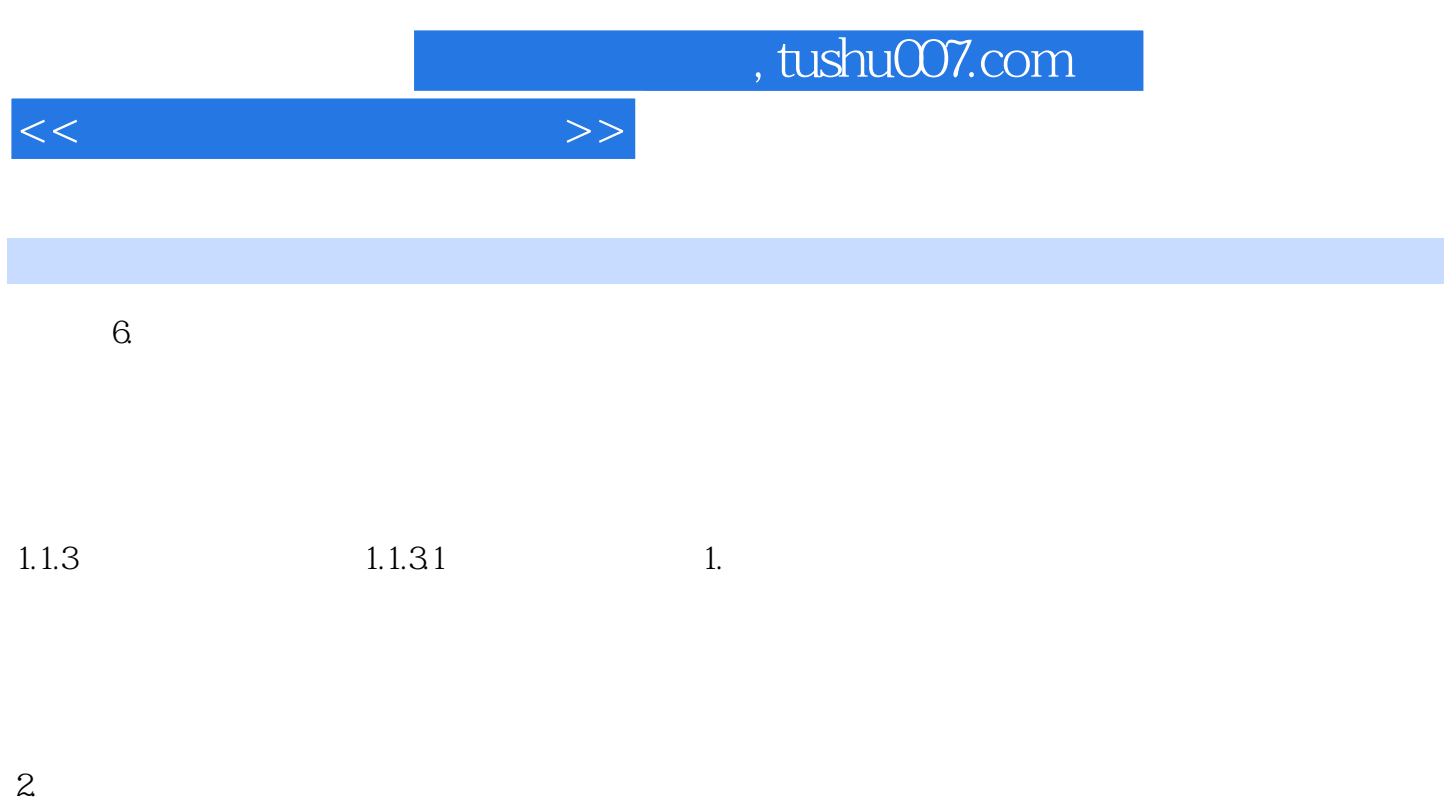

## 8 16 32 64

 $3$   $"$  "

 $4.$ 

## $1.1.32$  $1.1.32$

*Page 5*

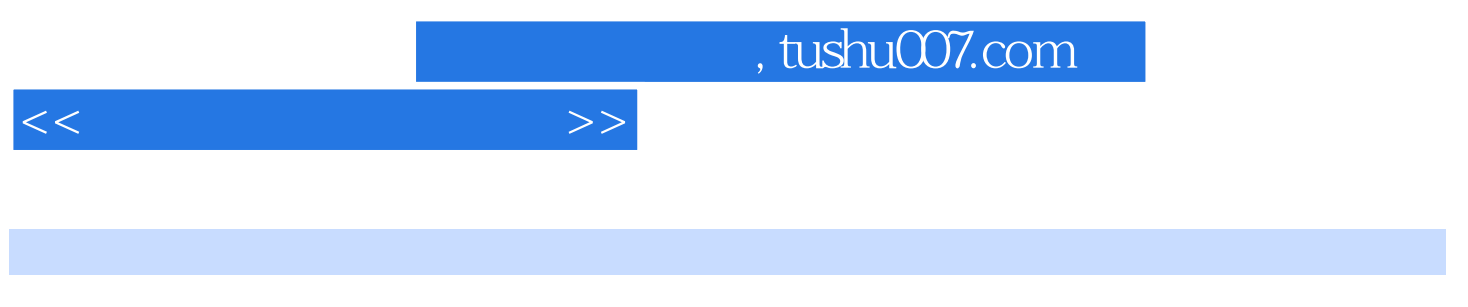

 $(3)$ 

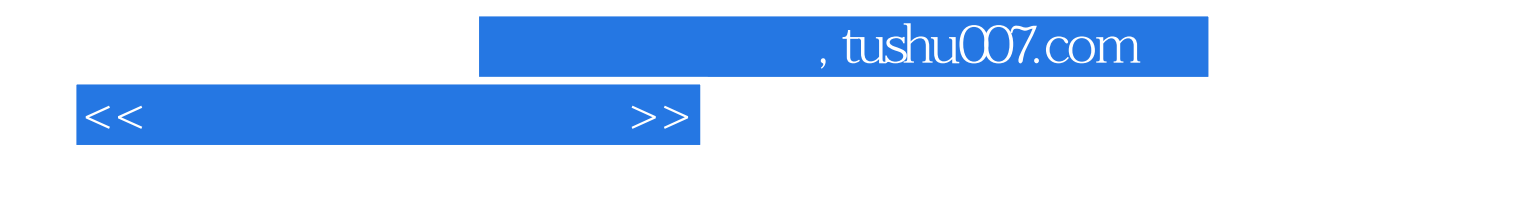

本站所提供下载的PDF图书仅提供预览和简介,请支持正版图书。

更多资源请访问:http://www.tushu007.com